## Fahrtkostenquittung

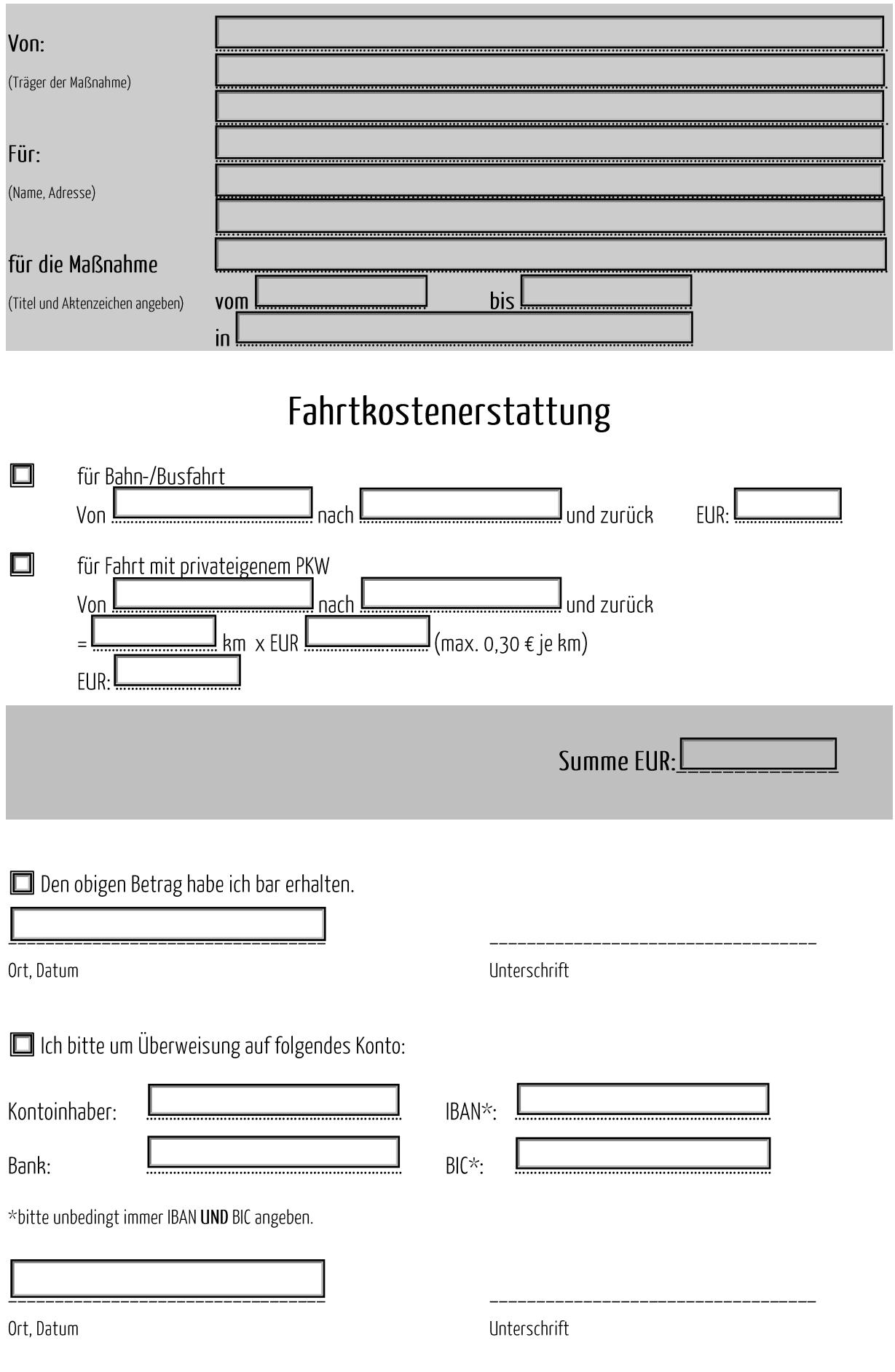